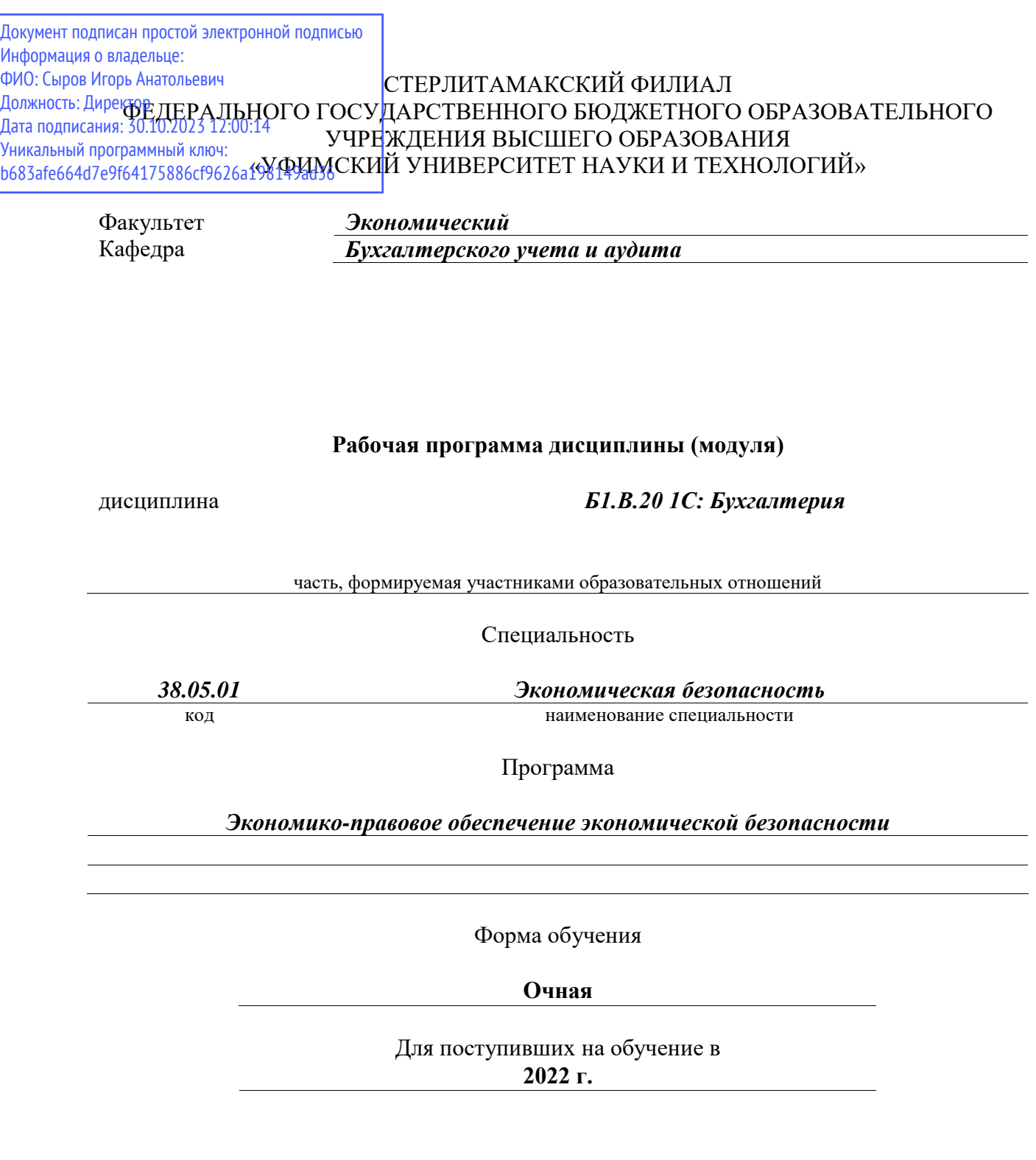

Разработчик (составитель) *кандидат экономических наук, доцент Садыкова Л. Г.*

ученая степень, должность, ФИО

Стерлитамак 2023

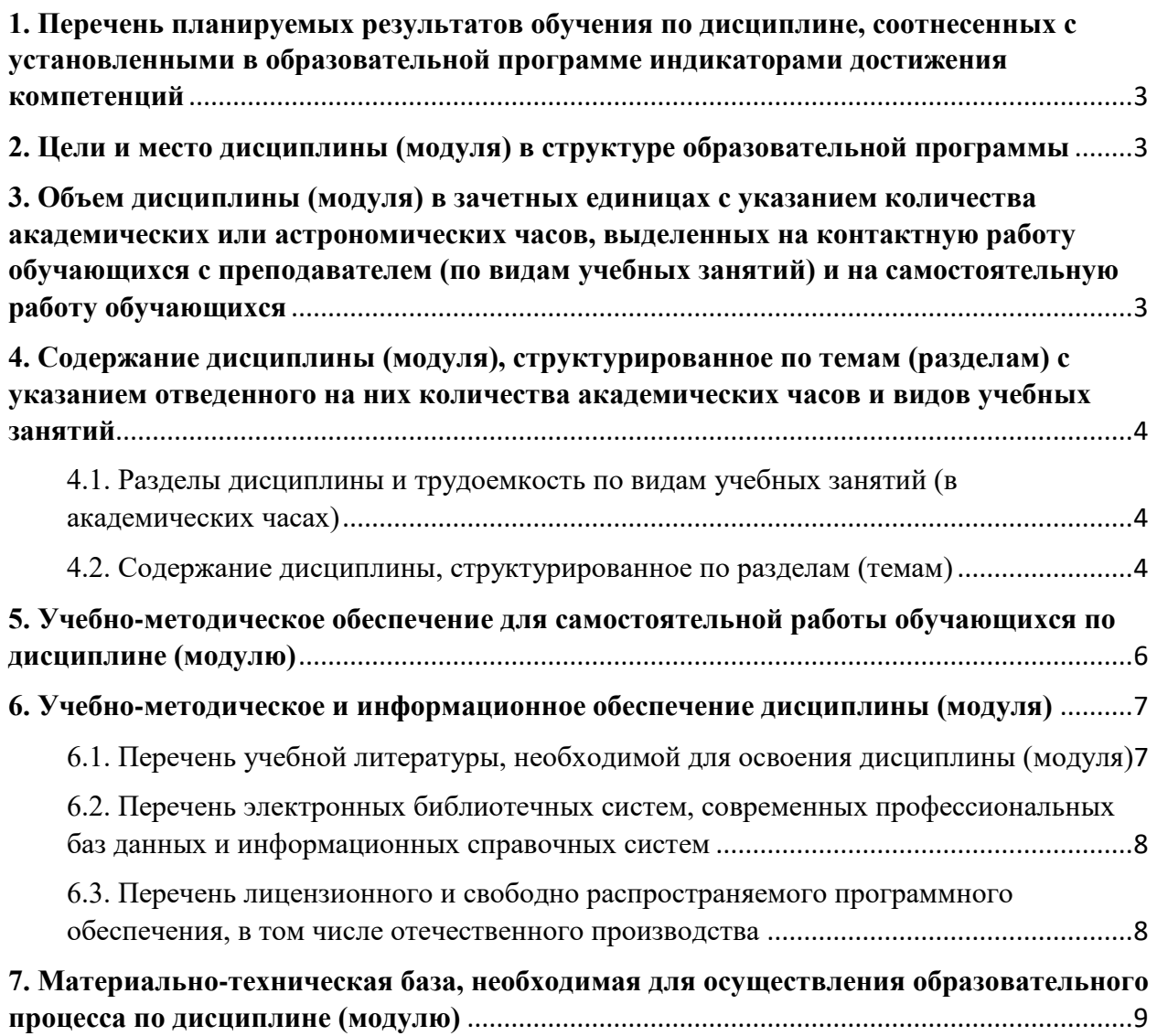

## <span id="page-2-0"></span>**1. Перечень планируемых результатов обучения по дисциплине, соотнесенных с установленными в образовательной программе индикаторами достижения компетенций**

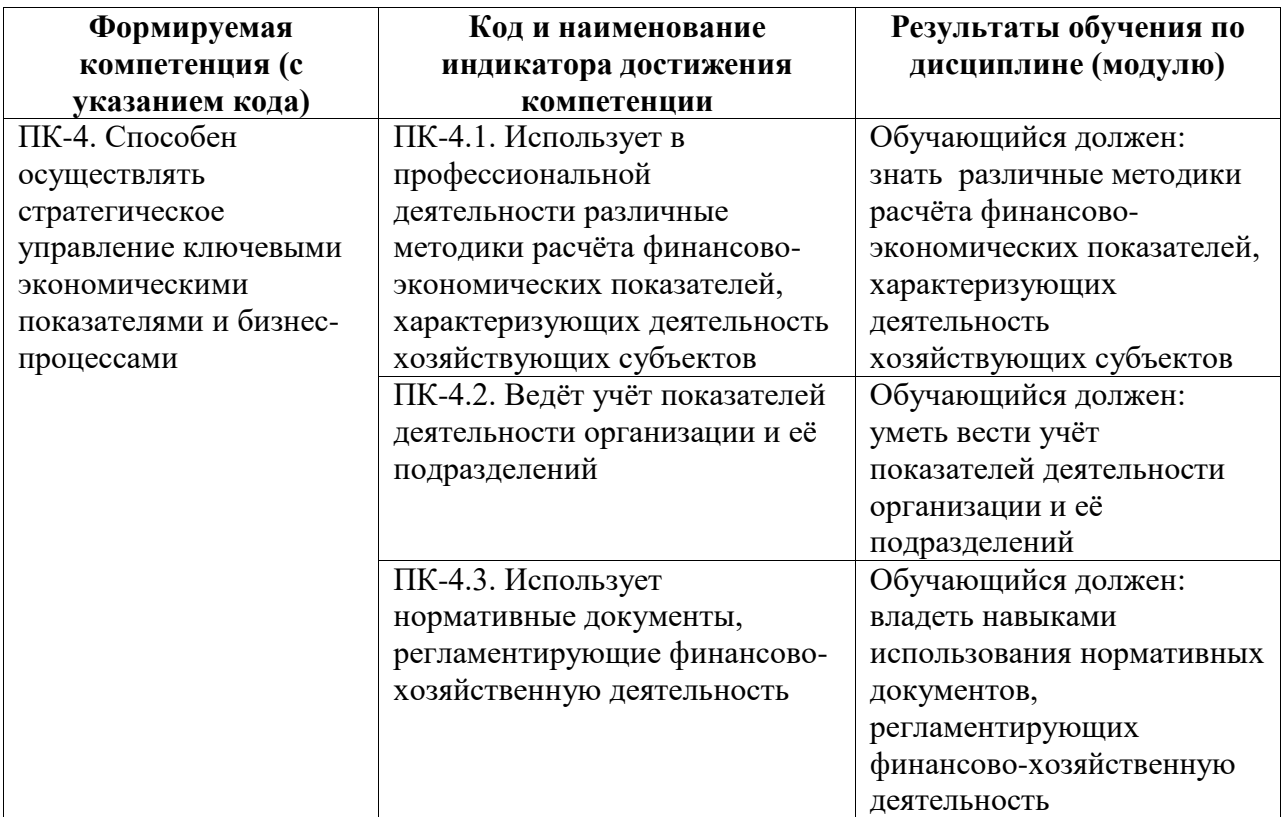

## <span id="page-2-1"></span>**2. Цели и место дисциплины (модуля) в структуре образовательной программы**

Цели изучения дисциплины:

Для освоения дисциплины необходимы компетенции, сформированные в рамках изучения следующих дисциплин: Информационные технологии и сервисы, Бухгалтерский учет.

Дисциплина изучается на 4 курсe в 7 семестрe

#### <span id="page-2-2"></span>**3. Объем дисциплины (модуля) в зачетных единицах с указанием количества академических или астрономических часов, выделенных на контактную работу обучающихся с преподавателем (по видам учебных занятий) и на самостоятельную работу обучающихся**

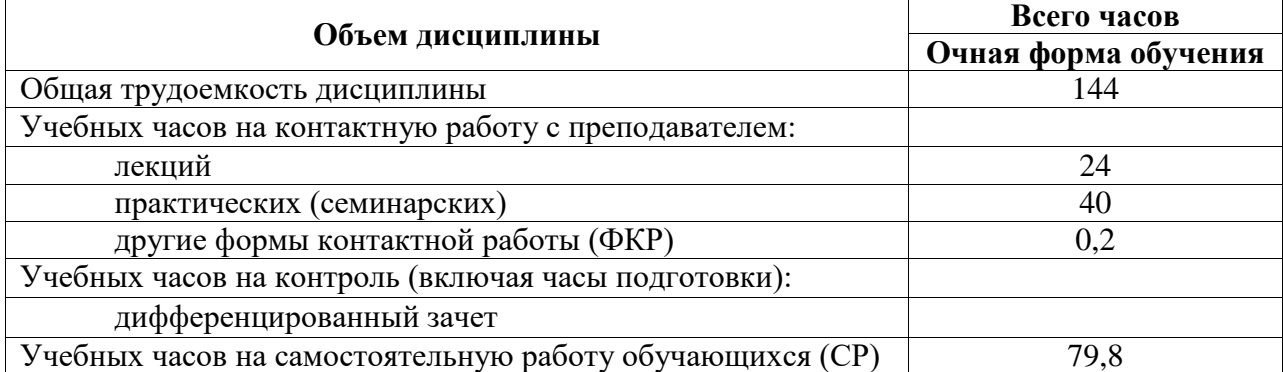

Общая трудоемкость (объем) дисциплины составляет 4 зач. ед., 144 акад. ч.

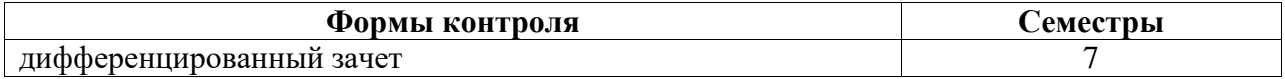

## <span id="page-3-0"></span>**4. Содержание дисциплины (модуля), структурированное по темам (разделам) с указанием отведенного на них количества академических часов и видов учебных занятий**

<span id="page-3-1"></span>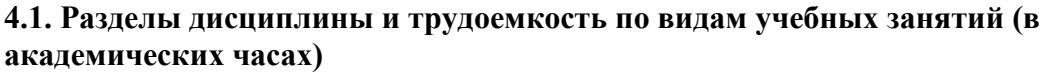

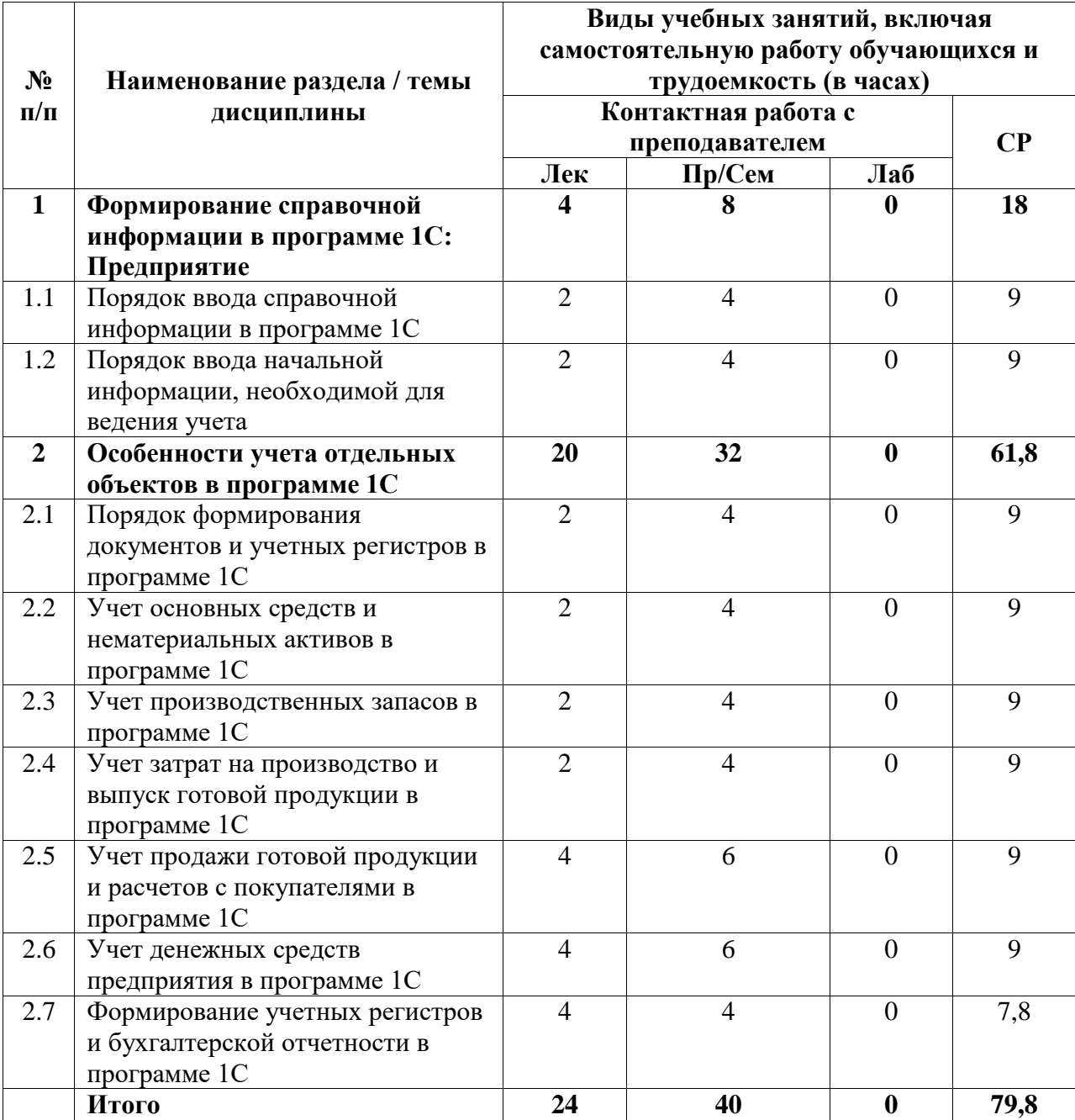

## <span id="page-3-2"></span>**4.2. Содержание дисциплины, структурированное по разделам (темам)**

Курс лекционных занятий

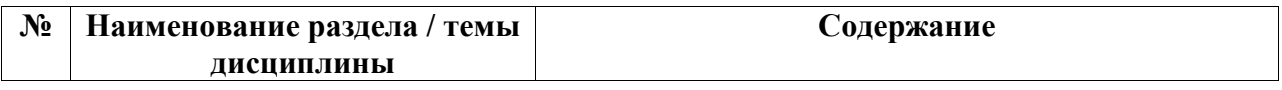

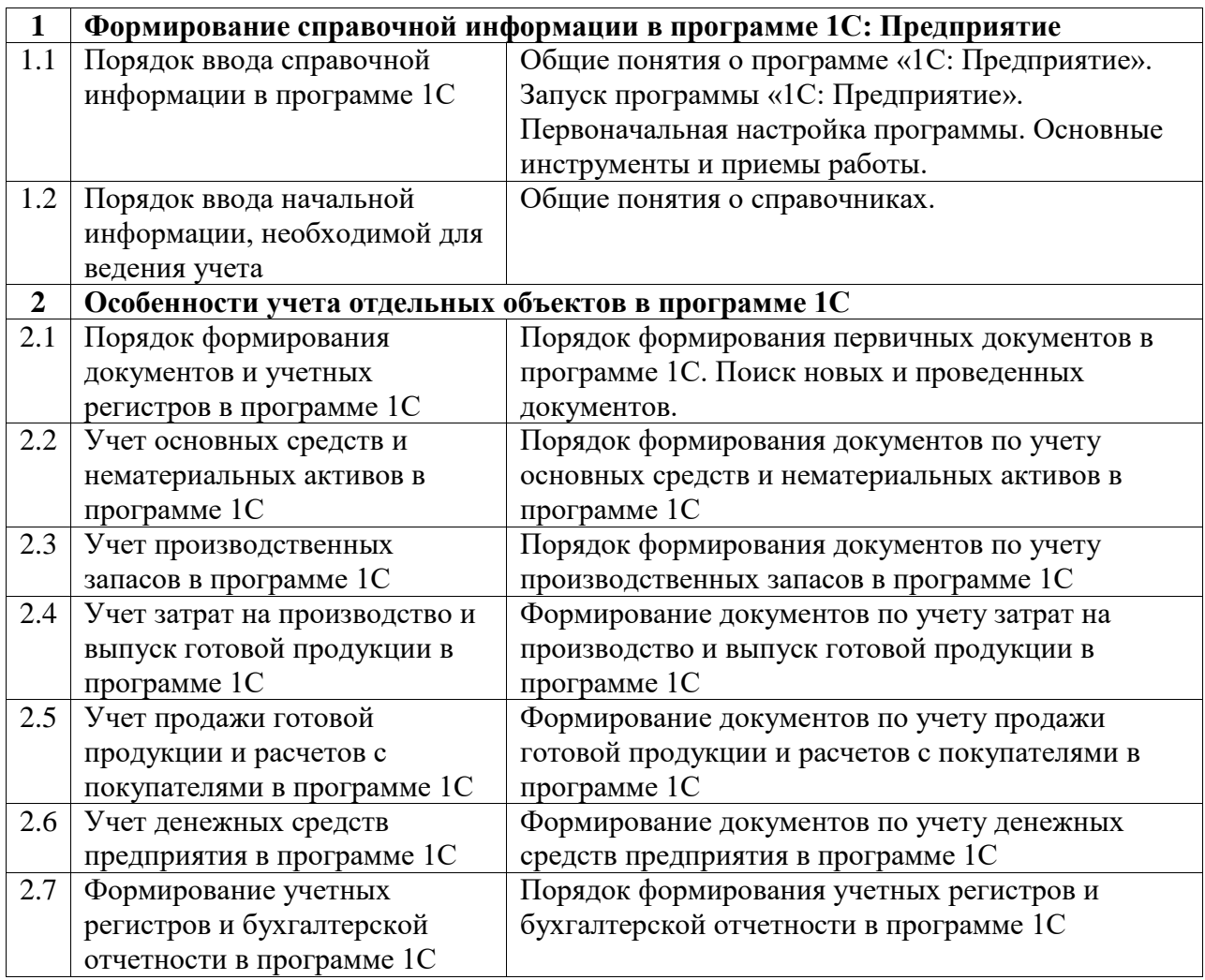

Курс практических/семинарских занятий

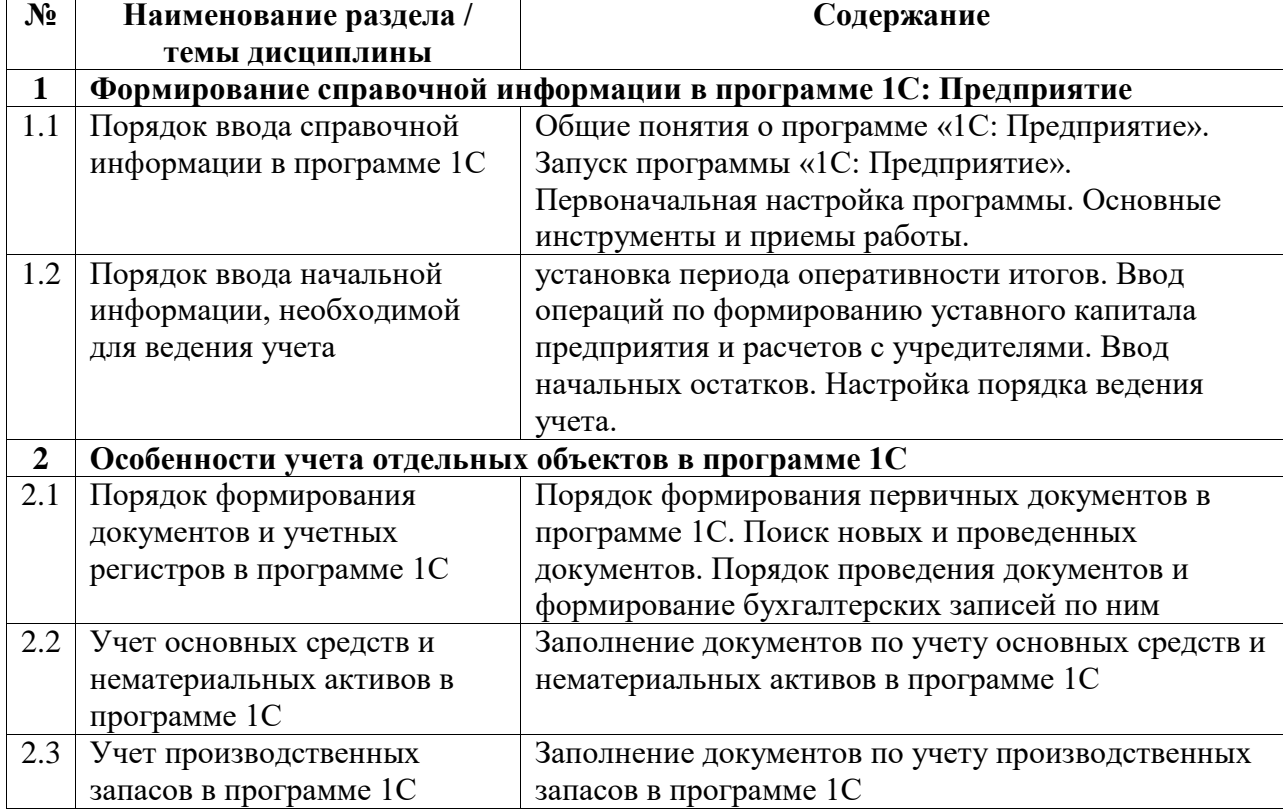

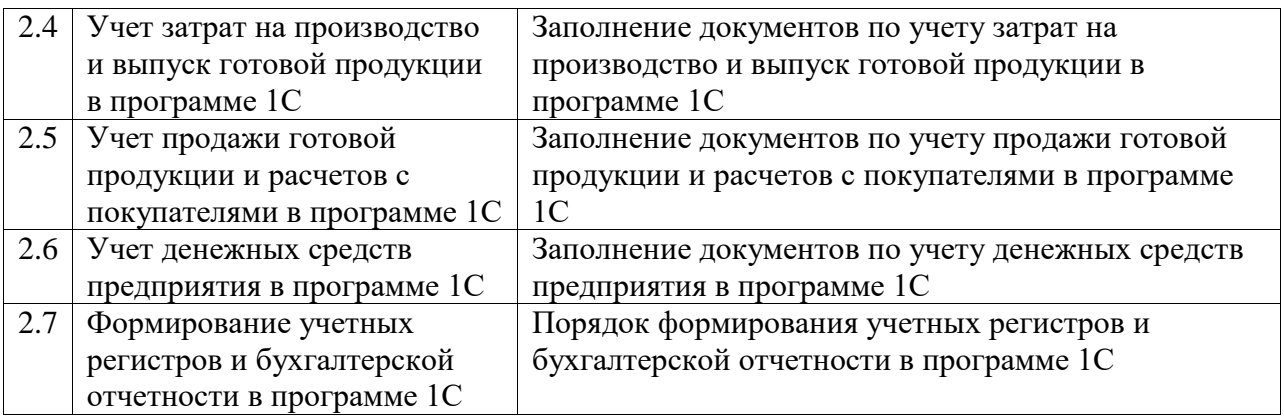

# <span id="page-5-0"></span>**5. Учебно-методическое обеспечение для самостоятельной работы обучающихся по дисциплине (модулю)**

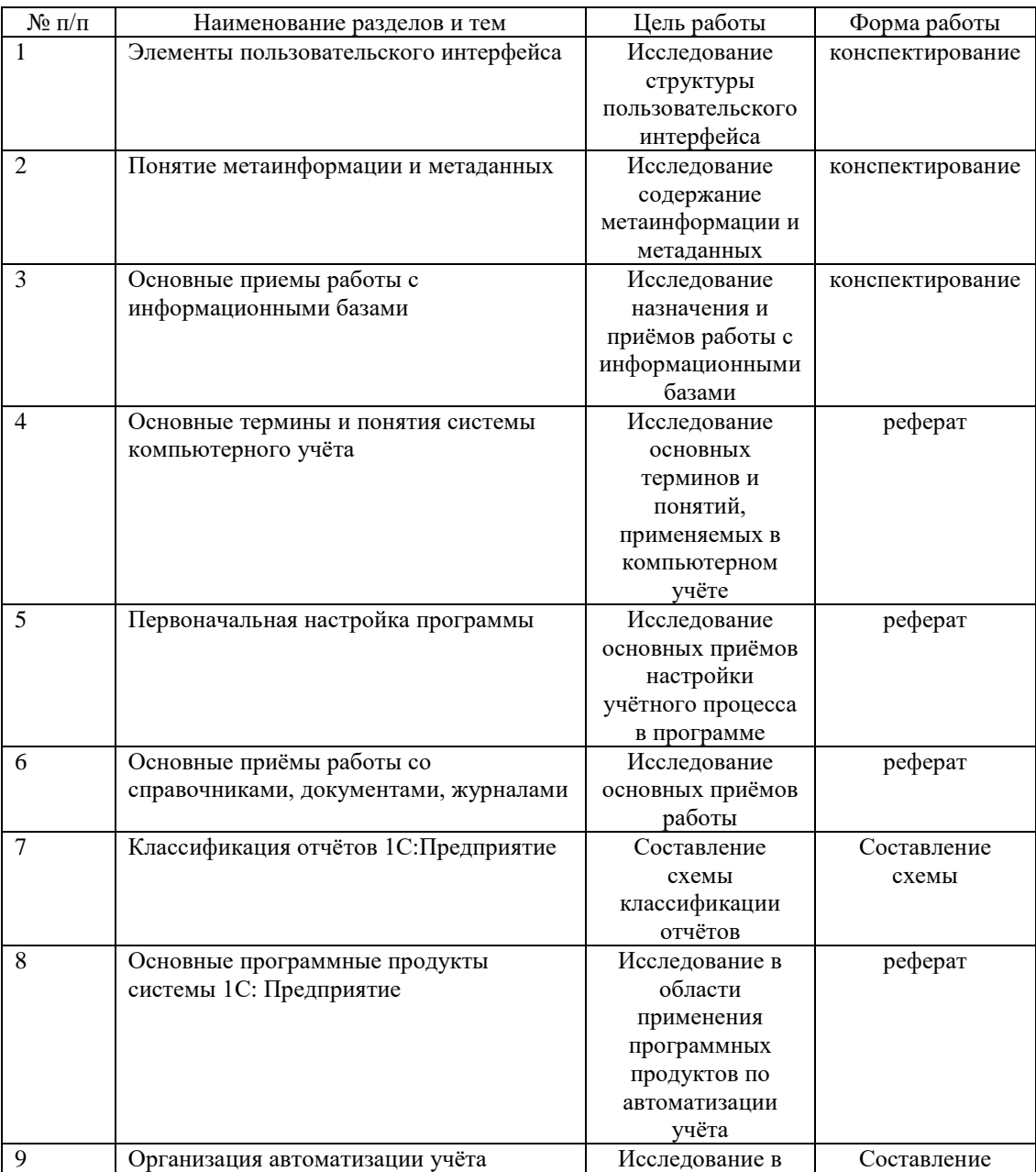

## **Перечень тем для самостоятельного изучения:**

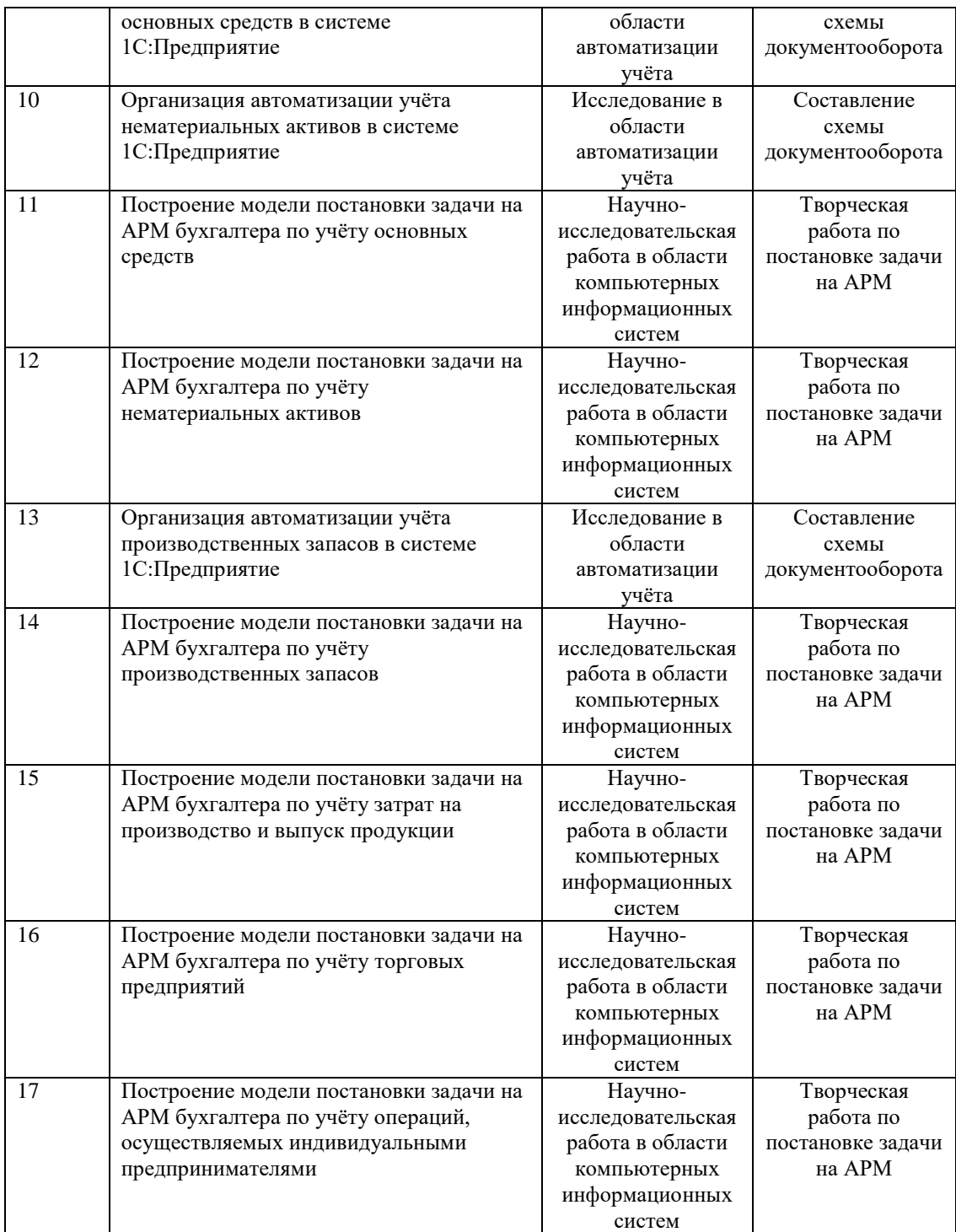

#### <span id="page-6-0"></span>**6. Учебно-методическое и информационное обеспечение дисциплины (модуля)**

# <span id="page-6-1"></span>**6.1. Перечень учебной литературы, необходимой для освоения дисциплины (модуля) Основная учебная литература:**

1. 1. Информационные технологии в бухгалтерском учете: Методические рекомендации и сквозная задача по изучению программы 1С: Предприятие – Бухгалтерия предприятия (типовая конфигурация) / Сорокина Л.Н., Кукса Н.В. - М.:НИЯУ "МИФИ", 2011. - 52 с. ISBN 978-5-7262-1495-5. Электронный ресурс: http://znanium.com/bookread2.php?book=610401

#### **Дополнительная учебная литература:**

1. 1. Никитин, А.В. Управление предприятием (фирмой) с использованием информационных систем [Электронный ресурс] : Учеб. пособие / А.В. Никитин, И.А. Рачковская, И.В. Савченко. - М.: ИНФРА-М, 2007. - XIV, 188 с. - (Учебники экономического факультета МГУ им. М.В. Ломоносова). - ISBN 5-16-002036-5. Режим доступа: http://znanium.com/bookread2.php?book=533727.

#### <span id="page-7-0"></span>**6.2. Перечень электронных библиотечных систем, современных профессиональных баз данных и информационных справочных систем**

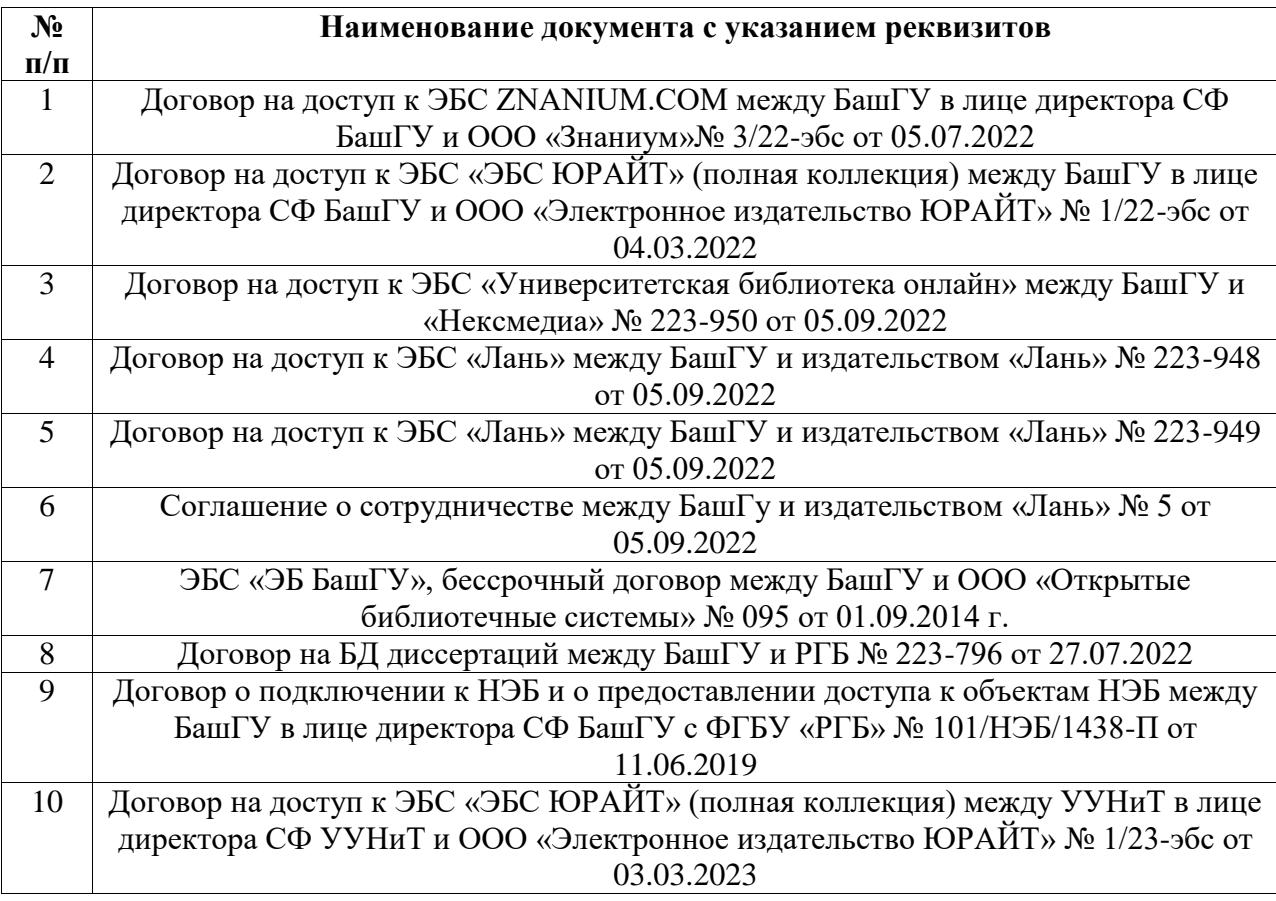

### **Перечень ресурсов информационно-телекоммуникационной сети «Интернет» (далее сеть «Интернет»)**

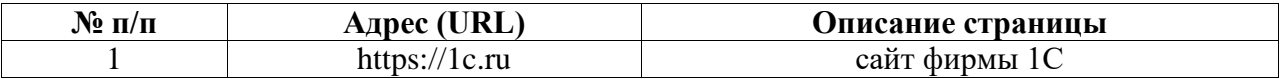

### <span id="page-7-1"></span>**6.3. Перечень лицензионного и свободно распространяемого программного обеспечения, в том числе отечественного производства**

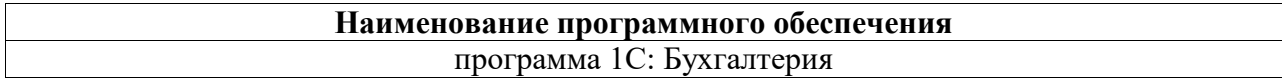

# <span id="page-8-0"></span>**7. Материально-техническая база, необходимая для осуществления образовательного процесса по дисциплине (модулю)**

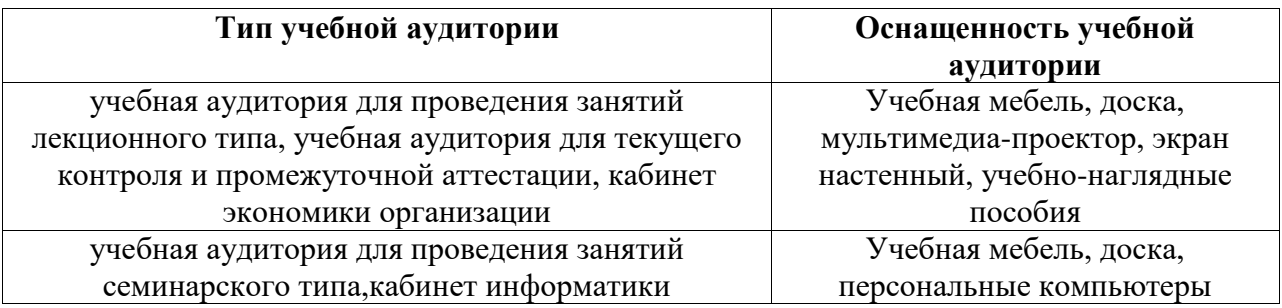